## **Ausfüllhinweise für die abschließenden Angaben zum Einkommen aus selbständiger Tätigkeit, Gewerbebetrieb oder Land- und Forstwirtschaft nach Ablauf des Bewilligungszeitraumes**

## **Allgemeine Begriffserläuterungen:**

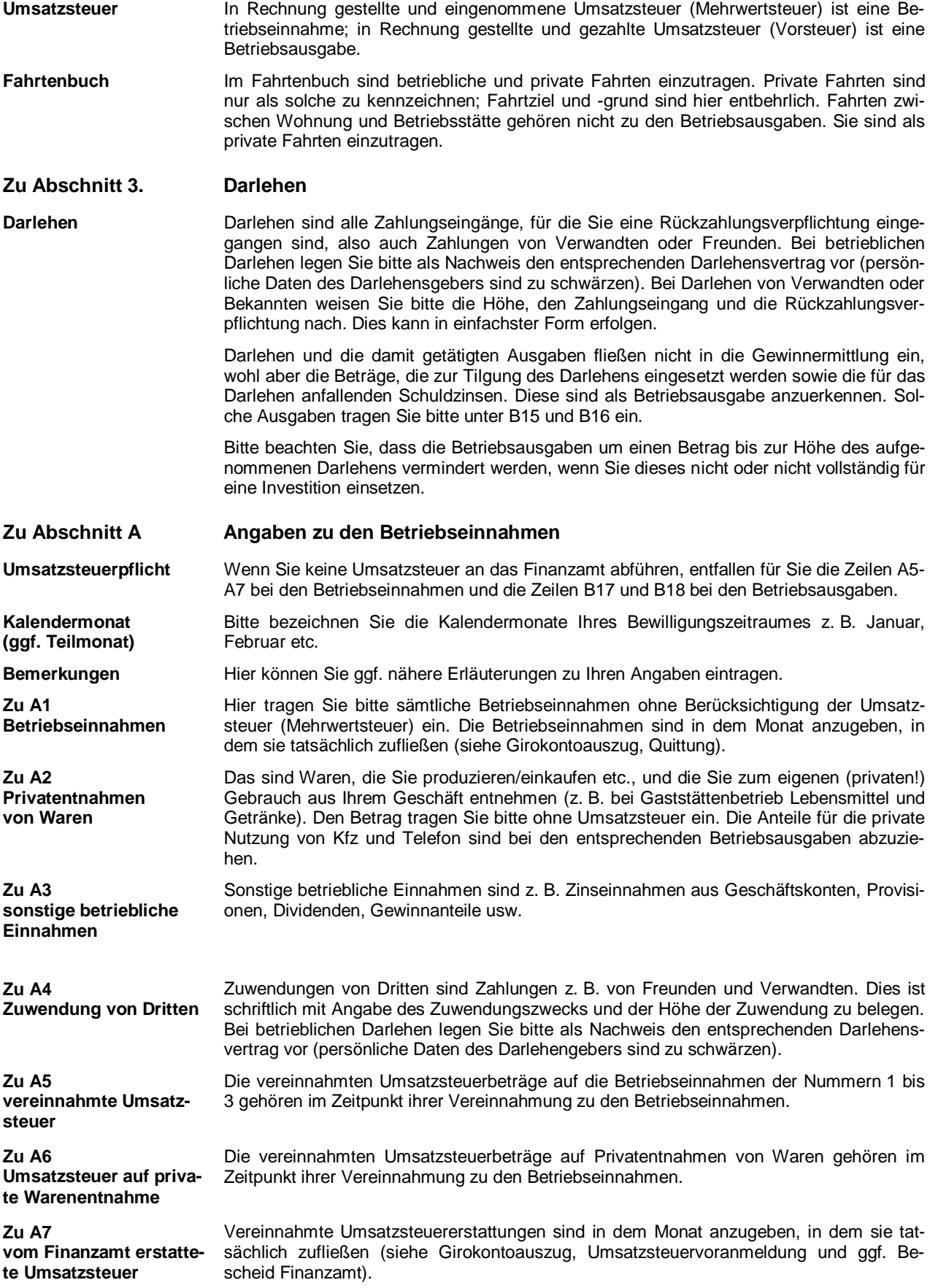

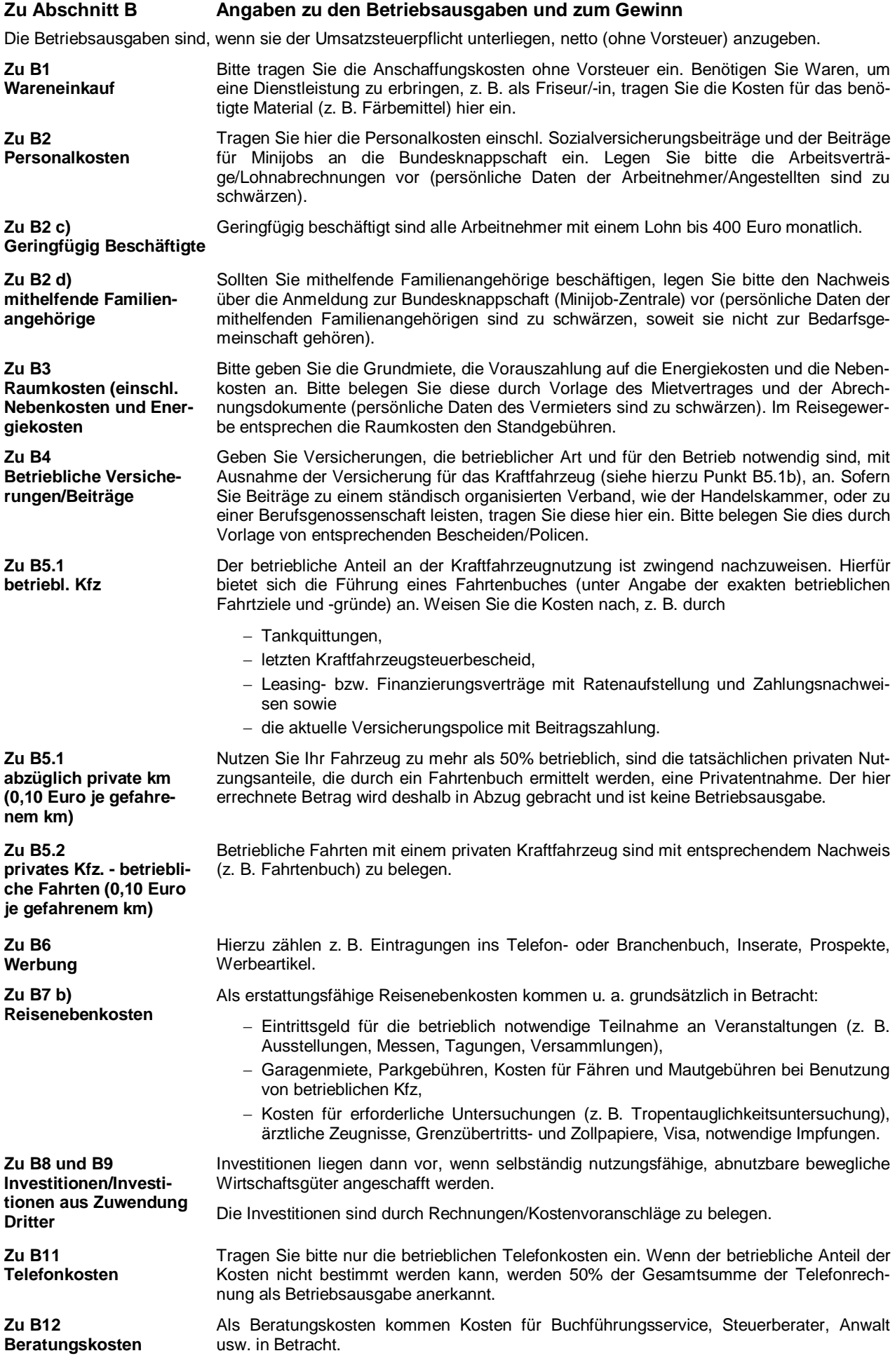

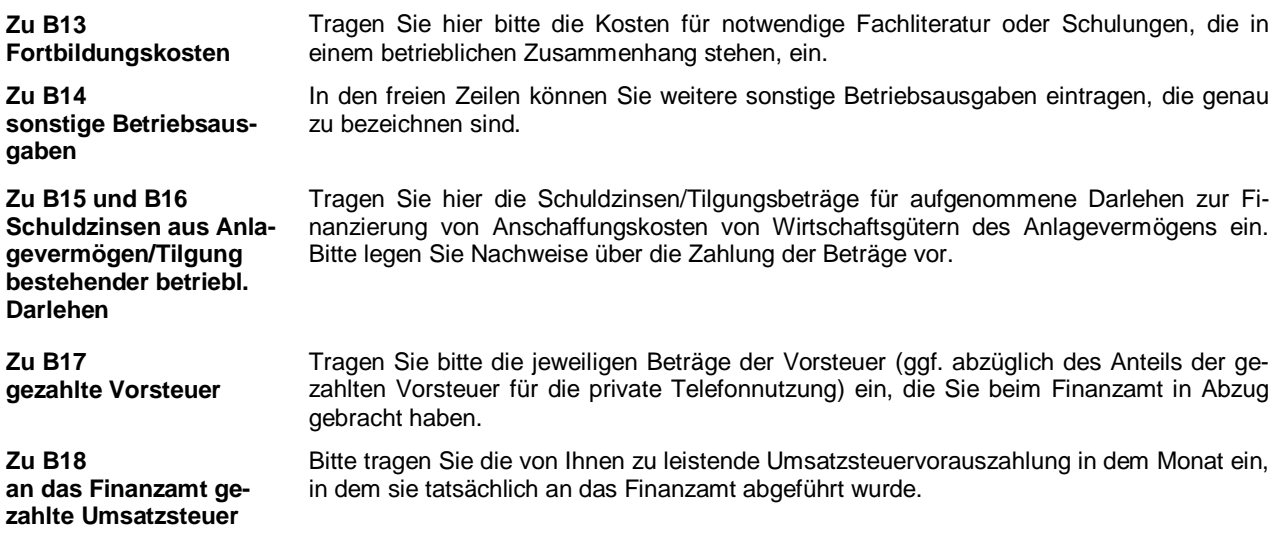

**Beachten Sie bitte, dass nicht nachgewiesene Ausgaben nicht berücksichtigt werden können.**